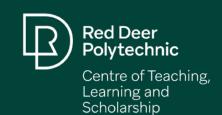

# New to Online Teaching? The CTLS is Here to Help

#### The CTLS is here to help with the transition to online...

- · Contact us for a quick question or to set up a consultation
- Message us through Microsoft Teams or send an email to: <a href="mailto:ctls@rdpolytech.ca">ctls@rdpolytech.ca</a>
- Visit the <u>CTLS Resources SharePoint</u> for guiding instructions on using Blackboard, Blackboard Collaborate Ultra, Respondus 4.0, Lockdown Browser and Monitor, and more!

# **Design Tips for Your Online Course**

include areas for students to submit assignments online

For example, use the Assignment tool

Flexible **Blackboard** Courses

include all course-related resources

For example, embed videos, attach articles, and link to websites

utilize effective online course design practices

For example, organize your content into weeks and break it into smaller pieces

communicate important messages online

For example, use the Announcement tool

include virtual opportunities for connecting with students

For example, use Collaborate Ultra to hold virtual office hours

## **Select Your Communication Tools**

The following tools offer options for facilitating communication online between instructors and students. To learn about the pros and cons of each tool, visit our Communication Tools page.

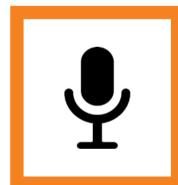

### Microphone

**Recommendation: IPEVO VZ-R** Integrated

Microphone

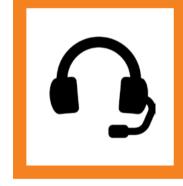

#### **Headset with** Microphone

**Recommendation:** Jabra Talk 30 Bluetooth Headset

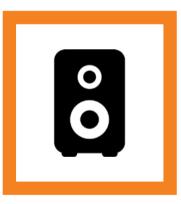

#### Speaker and Microphone

**Recommendation:** Jabra Speak 510 USB and Bluetooth Speaker

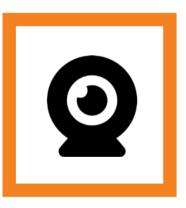

#### Camera and Microphone

**Recommendation:** IPEVO VZ-R HDMI/USB **Document Camera** 

Create a virtual

to ask questions

Questions Here"

discussion board

(e.g. an "Ask

Decide on

forum)

space(s) for students

# Online Communication and Connection Strategies

Design your course menu to be clear for students to navigate through your course (e.g. Week 1 (Jan 4-9), Week 2 (Jan 10-16), etc.)

Show students how to access the Live Classroom in vour course (link is included in the course menu)

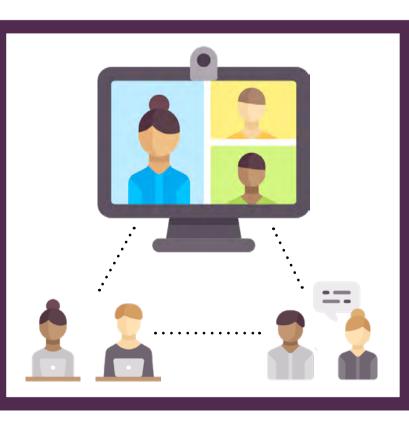

- content through quick videos that may: Summarize the previous week
- Outline topics for the current week
- Make connections to topics in future weeks Highlight the key concepts/big takeaways

Help students make connections between course

consistent ways of communicating with students. Then share your primary and secondary communication methods with students (e.g. announcements, emails, etc.)